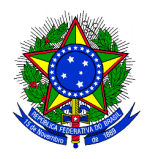

## MINISTÉRIO DA EDUCAÇÃO **INSTITUTO FEDERAL SUL-RIO-GRANDENSE** Rede e-TEC Brasil / PROFUNCIONÁRIO

## **EDITAL PROEN - Nº 18/2014– SELEÇÃO EXTERNA DE TUTOR PRESENCIAL PROFUNCIONÁRIO**

# **O INSTITUTO FEDERAL DE EDUCAÇÃO, CIÊNCIA E TECNOLOGIA SUL-RIO-GRANDENSE**

**(IFSUL)** torna pública a abertura das inscrições para o processo de provimento de vagas e cadastro de reserva para a função de TUTOR PRESENCIAL, para atuar nos Polos dos cursos técnicos do **Programa PROFUNCIONÁRIO,** na modalidade a distância, no âmbito da Rede e-Tec Brasil, atendendo à necessidade temporária de excepcional interesse público, em consonância com as leis nos. 11.273, de 06/02/2006, e 11.507, de 20/07/2007; bem como o Decreto no. 5.800 de 08/06/2006 e as Resoluções FNDE/CD nos. 26 de 05/06/2009, 36 de 13 de julho de 2009, 54 de 29 de outubro de 2009 e 18 de 16 de junho de 2010, conforme segue:

## **1. DAS DISPOSIÇÕES PRELIMINARES**

- 1.1 A realização do Processo Seletivo (planejamento, divulgação e execução) ficará a cargo da Coordenação Geral da Rede e-Tec Brasil/IFSul - Profuncionário e o processo seletivo será regido por esse Edital;
- 1.2 Ao efetivar a inscrição, o candidato declara estar ciente do conteúdo deste Edital e acata na íntegra as suas disposições;
- 1.3 A participação no programa do presente edital não implicará em redução das atividades normalmente desempenhadas pelo candidato na sua Instituição de origem;
- 1.4 Não é permitido acúmulo de bolsas no Sistema de Gestão de Bolsas SGB do FNDE, portanto candidatos já participantes de outros programas de fomento a estudo e pesquisa do governo federal (UAB, e-TEC, PARFOR, SECAD), com bolsas do FNDE, deverão estar atentos para evitar a sobreposição de períodos de vinculação entre os programas;
- 1.5 Dúvidas e informações poderão ser encaminhadas para o e-mail: editalproen\_18- 2014@ifsul.edu.br;
- 1.6 O processo seletivo destina-se ao preenchimento de 62 (sessenta e duas) vagas para atender as necessidades imediatas de tutoria presencial conforme distribuição descrita no Quadro I.

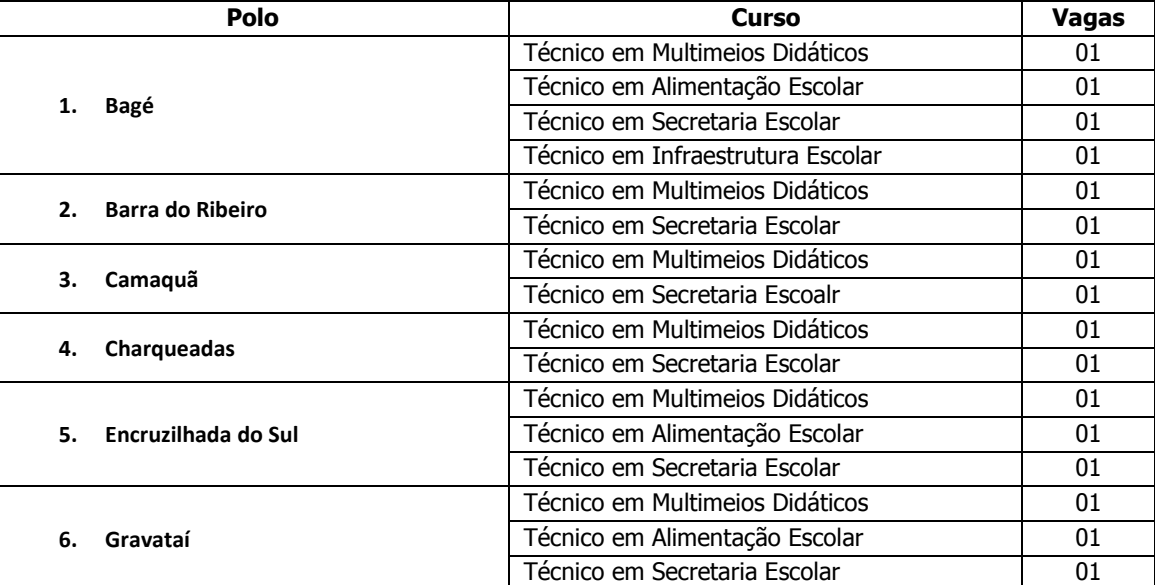

#### **Quadro I – Distribuição de vagas por Campus Polo / Cursos**

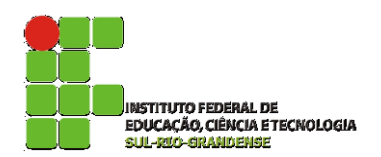

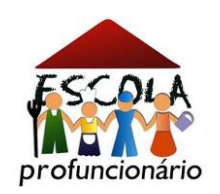

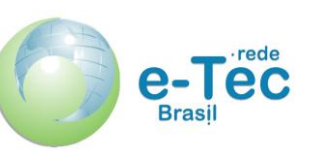

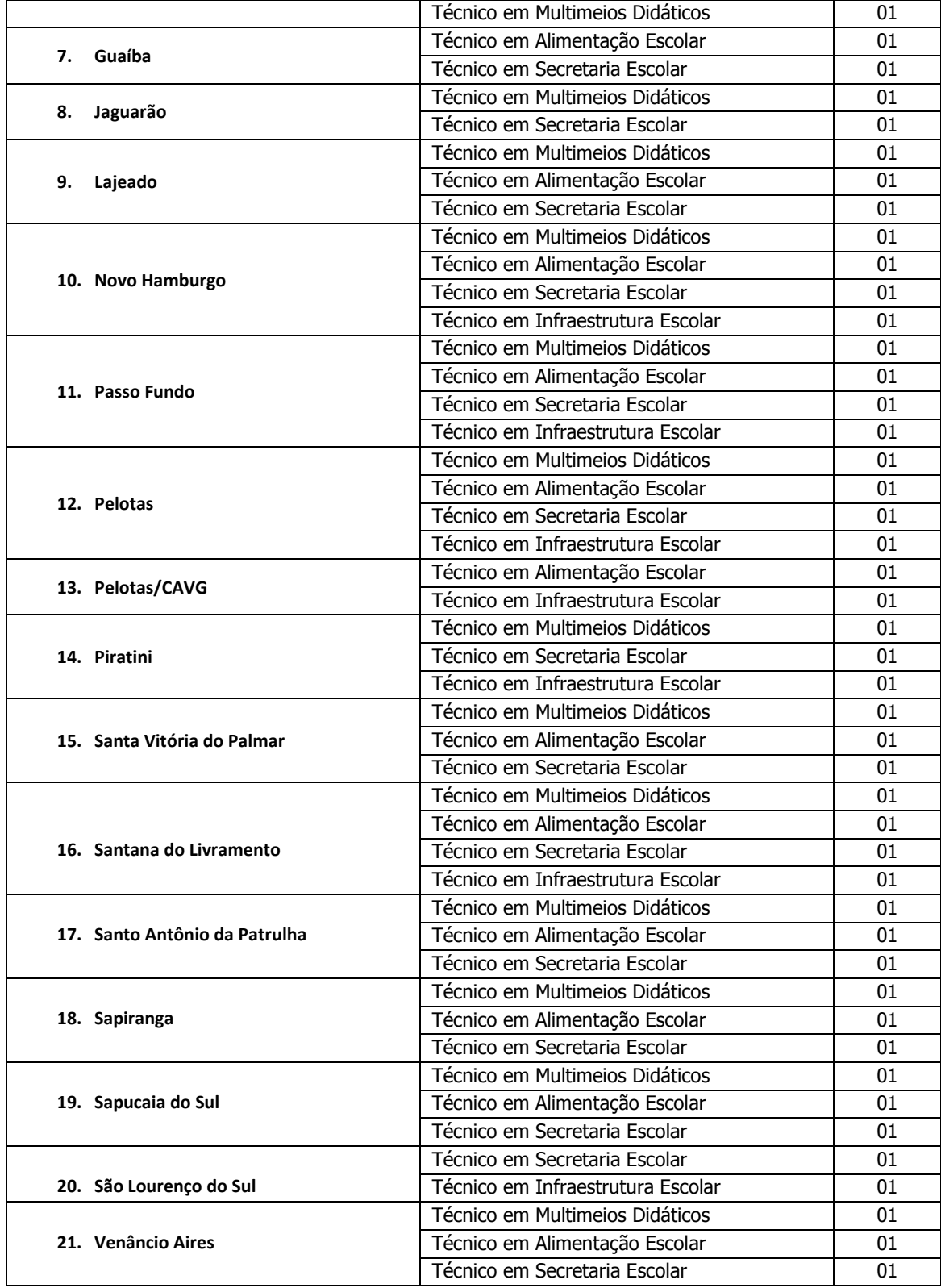

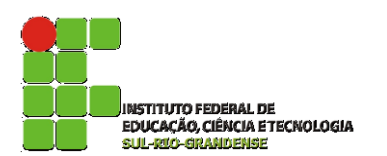

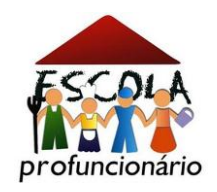

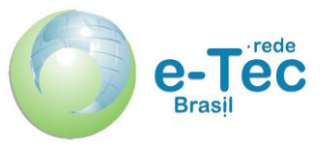

1.7 Serão selecionados candidatos em número igual ao de vagas ofertadas, observando-se a estrita ordem de classificação.

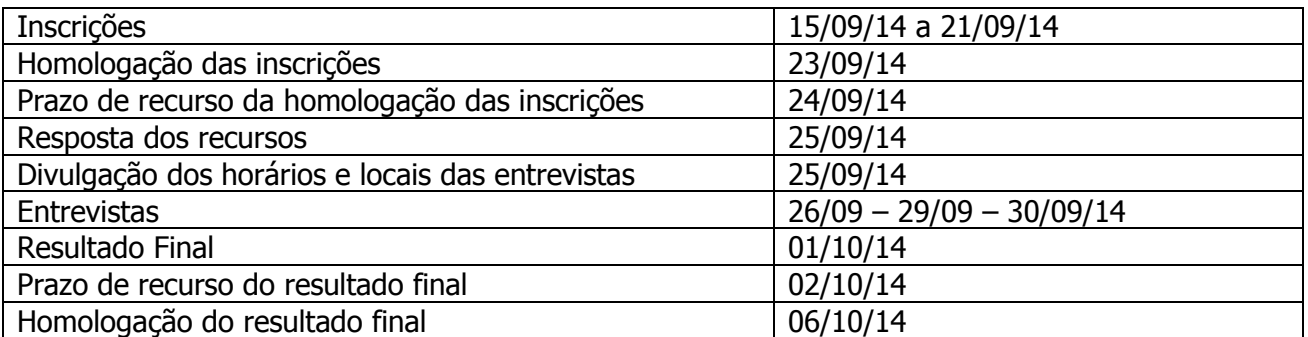

## **2. DAS INSCRIÇÕES**

## **Quadro II – Datas das publicações**

- 2.1 Serão deferidas as inscrições para candidatos que cumpram todas as condições gerais e específicas descritas abaixo:
	- 2.1.1 Formação em nível superior;
	- 2.1.2 Experiência mínima de um (01) ano no magistério, de acordo com o inciso II do artigo 2º da Lei no 11.273/2006 e de acordo com o inciso VIII do artigo 1º RESOLUÇÃO CD/FNDE Nº 18 de 16 de junho de 2010;
	- 2.1.3 Disponibilidade de 20 horas semanais para atuar na função, sem prejuízo de suas funções normais na Instituição de origem;
	- 2.1.4 Cumprir o estabelecido na Resolução FNDE/CD/Nº 18, de 16 de junho de 2010, que estabelece orientações, diretrizes, critérios e normas para a concessão de bolsas de estudo e de pesquisa no âmbito do Sistema Escola Técnica Aberta do Brasil (Rede e-Tec Brasil), nos termos da Lei 11.273, de 06 de fevereiro de 2006, a partir do exercício de 2009. A referida resolução indica que os candidatos deverão necessariamente atender a, no mínimo, os seguintes requisitos:
		- I. ter disponibilidade para cumprir o cronograma de atividades, definido de acordo com as diretrizes do Programa PROFUNCIONÁRIO;
		- II. cumprir com os requisitos exigidos para o exercício da função para qual deseja ser selecionado;
		- III. Se docente ou técnico administrativo do Instituto Federal de Educação, Ciência e Tecnologia Sul-rio-grandense lotado em qualquer câmpus, deverá estar em pleno exercício de suas atividades profissionais, e não gozar de afastamento de qualquer ordem, bem como redução de carga horária para fins de capacitação.
- 2.2 Períodos das inscrições: **15/09/2014 a 21/09/2014;**
- 2.3 As inscrições serão recebidas unicamente via correio eletrônico e deverão ser enviadas para o endereço **editalproen\_18-2014@ifsul.edu.br** tendo o dia **21/09/2014**, ás 23hs59min, como data e horário limite para postagem da seguinte documentação em anexo:
	- a. Ficha de inscrição Anexo II preenchida (disponível no final deste edital);
	- b. Curriculum lattes atualizado;
	- c. Uma (1) fotografia 3x4;
	- d. Carta de intenções (junto ao corpo do e-mail) falando em seu interesse na EAD e nos Cursos do PROFUNCIONÁRIO;

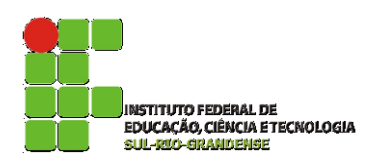

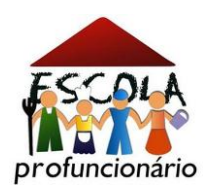

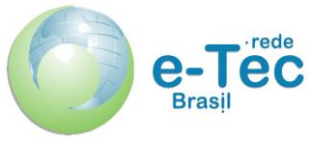

2.4 **IMPORTANTE:** No envio da sua inscrição, o candidato deverá no campo "endereço" do correio eletrônico, identificar o **polo e curso** o qual deseja concorrer;

2.5 O candidato, ao efetivar sua inscrição, declara acatar, na íntegra, às normas deste edital.

OBS.: Os documentos comprobatórios deverão ser apresentados pelos candidatos selecionados no dia e horário da entrevista.

## **3. DO REGIME DE TRABALHO, DA FUNÇÃO E DA REMUNERAÇÃO**

- 3.1 O regime de trabalho do TUTOR PRESENCIAL é de 20 (vinte) horas semanais, distribuídas da seguinte forma:
	- a. 4 (quatro) horas nos dias e horários relativos ao curso selecionado conforme o Quadro III;

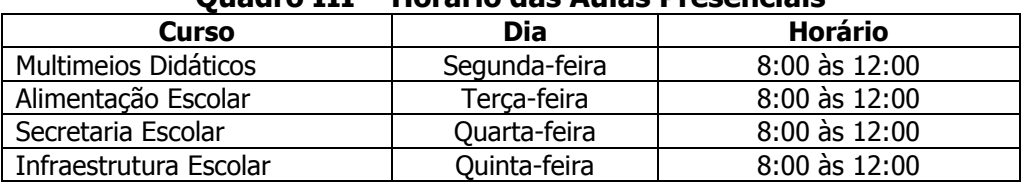

#### **Quadro III – Horário das Aulas Presenciais**

b. 12 (seis) horas desenvolvidas no polo presencial, com horários definidos em acordo com a coordenação de tutores, conforme as necessidades específicas de cada disciplina;

#### 3.2 Farão parte das atribuições do **TUTOR PRESENCIAL**:

- participar da capacitação específica para o desempenho de sua função;
- exercer as atividades rotineiras de tutoria presencial;
- acompanhar as atividades do Ambiente Virtual de Aprendizagem AVA;
- ler o projeto pedagógico do curso;
- conhecer o sistema de avaliação;
- ler as instruções semanais enviadas pela equipe de coordenação geral;
- repassar aos alunos os avisos necessários;
- acessar o diário de bordo semanalmente no AVA;
- elaborar os relatórios de regularidade e desempenho dos alunos;
- comunicar à coordenação de polo os alunos em situação de evasão e reprovação.
- acompanhar a aprendizagem e o desempenho dos cursistas durante o curso;
- manter contato constante com a tutoria a distância;
- auxiliar os professores nas aulas presenciais;
- mediar a comunicação de conteúdos entre o professor e o cursista;
- estabelecer e promover contato permanente com os alunos;
- apoiar o professor da disciplina nas atividades práticas do curso;
- assistir e acompanhar os alunos nas atividades pedagógicas do curso;
- participar das reuniões de coordenação de polo;
- abrir com antecedência a sala de apoio nos dias designados para as aulas presenciais;
- permanecer na sala e/ou laboratórios nos dias designados para presença de alunos;
- monitorar as atividades programadas das disciplinas sob a orientação do professor;
- assistir as transmissões das aulas presenciais relativas ao seu curso;
- aplicar avaliações presenciais;
- digitar as notas, frequência e conteúdos no sistema acadêmico, se for requisitado pelo coordenador de polo.

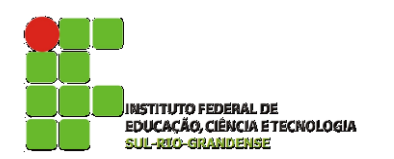

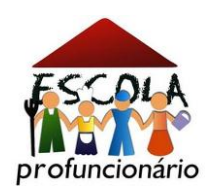

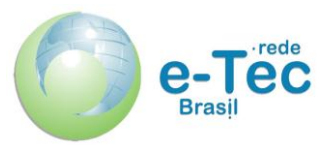

3.3 O valor da bolsa a ser concedida ao TUTOR PRESENCIAL é de R\$ 765,00, (setecentos e sessenta e cinco reais) mensais, de acordo com a RESOLUÇÃO/FNDE/CD/ Nº 18, de 16 de junho de 2010. O período de concessão das bolsas será limitado à duração do curso, podendo ser por tempo inferior ou mesmo sofrer interrupção, desde que justificada.

## **4. DA SELEÇÃO**

- 4.1 O processo de seleção será conduzido por uma Comissão, composta pela Coordenação Coordenadores de Câmpus/Polo do PROFUNCIONÁRIO e/ou coordenação de polo vinculados (bancas com no mínimo duas pessoas), responsáveis por todo o processo de seleção e envio de documentação pertinente aos candidatos e prazos à coordenação geral do PROFUNCIONÁRIO;
- 4.2 A Seleção consistirá de dois tipos de provas: Análise Curricular e Entrevista;
- 4.3 A Análise Curricular terá peso 60 (sessenta). O candidato receberá uma nota de 0 (zero) a 60 (sessenta) pontos, conforme critérios apresentados no Quadro IV:

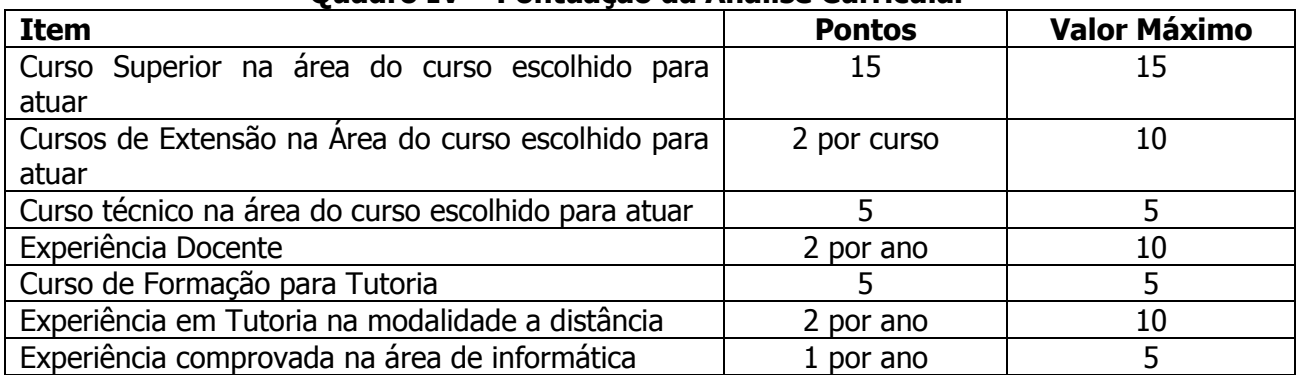

#### **Quadro IV – Pontuação da Análise Curricular**

- 4.4 A Entrevista terá peso 40 (quarenta) e será realizada entre os dias **18, 19 e 22/09/2014** em locais a serem divulgados, conforme Quadro II, na sede do Polo do candidato, apenas com os 20 candidatos de maior pontuação na Análise Curricular, por curso;
- 4.5 Na ocasião da entrevista os candidatos deverão apresentar os seguintes documentos comprobatórios (cópia e original):
	- a. Cédula de Identidade RG;
	- b. Cadastro de Pessoa Física CPF;
	- c. Diploma;
	- d. Documento comprobatório de exercício na docência;
	- e. Declaração da Escola onde trabalha com sua respectiva carga horária;
	- f. Documentos que comprovem as atividades pontuadas na Análise Curricular, apresentadas no Quadro IV.

4.5 O candidato que não atingir 50 pontos na nota final será automaticamente eliminado da seleção;

4.6. Todo o material pertinente à seleção de tutores presenciais (cópias dos documentos apresentados por cada candidato, fichas de avaliação para análise curricular e ficha de avaliação de entrevistas, deverão ser enviados à coordenação geral do PROFUNCIONÁRIO para posterior arquivamento, ficando também no polo, uma cópia do mesmo material;

4.7. O não comparecimento do candidato no dia e horário determinado para a entrevista implicará na sua eliminação do processo, não cabendo recurso;

4.8. O(s) candidato(s) selecionado(s), no ato de apresentação de documentação para vinculação ao

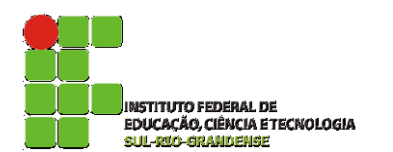

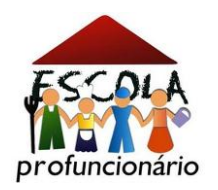

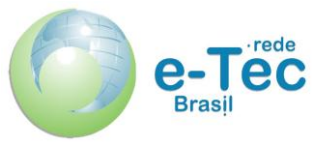

programa, deverá apresentar documento que ateste a disponibilidade de 20 horas semanais, de acordo com as necessidades do polo e curso ao qual será vinculado. Em caso de não apresentação desse documento, o candidato perderá a vaga de tutoria presencial;

OBS.: Tornam-se sem nenhum efeito as atividades que constem do *Curriculum lattes* e que não forem devidamente comprovadas quando da conferência dos documentos, podendo assim alterar a pontuação do candidato.

#### **5. DOS CRITÉRIOS DE DESEMPATE**

5.1 No caso de empate será classificado em primeiro o candidato que comprovar mais tempo de experiência na modalidade de educação a distância. Ao persistir o empate, prevalecerá o candidato com idade superior ao concorrente.

#### **6. DA DIVULGAÇÃO DOS RESULTADOS**

6.1 A divulgação dos resultados será realizada na página do IFSUL [\(http://www.ifsul.edu.br\)](http://www.ifsul.edu.br)/) no dia **06/10/2014.**

## **7. DO PROVIMENTO DOS CANDIDATOS**

7.1 O cadastramento do bolsista para exercício da atividade de tutoria em educação a distância (após a publicação dos resultados finais) autoriza a concessão de bolsa aos candidatos, ficando desde já cientes os eventuais selecionados (implicando concordância na inscrição deste processo seletivo) de que a responsabilidade exclusiva pelo pagamento será do Fundo Nacional do Desenvolvimento da Educação – FNDE;

7.2 Os candidatos selecionados serão chamados por ordem de classificação, conforme quadro de vagas e a necessidade do curso.

#### **8. DA VALIDADE DO PROCESSO SELETIVO**

8.1 O processo seletivo simplificado será válido por 01 (um) ano a contar da data da publicação do Edital de divulgação dos resultados, prorrogável por igual período, a critério da Instituição.

#### **9. DISPOSIÇÕES GERAIS**

9.1 O não cumprimento a contento das atividades de tutoria implicará no desligamento imediato do curso;

9.2 Eventuais mudanças neste edital serão realizadas através de editais de Retificação ou editais Complementares, publicados até o dia anterior à data de início das inscrições;

9.3 Não serão aceitas as inscrições que forem encaminhadas fora do prazo enviadas para endereço diferente do especificado neste edital;

9.4 Casos omissos serão julgados pela Comissão de Seleção, que será presidida pelo Coordenador Geral do PROFUNCIONÁRIO/IFSUL.

Pelotas, 12 de setembro de 2012

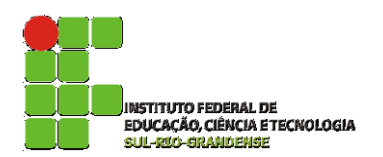

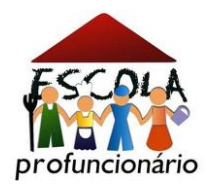

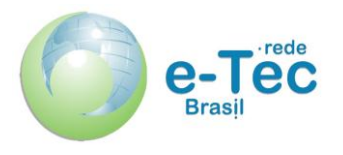

#### EDITAL PROEN Nº \_\_/2014 **ANEXO II - FICHA DE INSCRIÇÃO** (TUTOR PRESENCIAL)

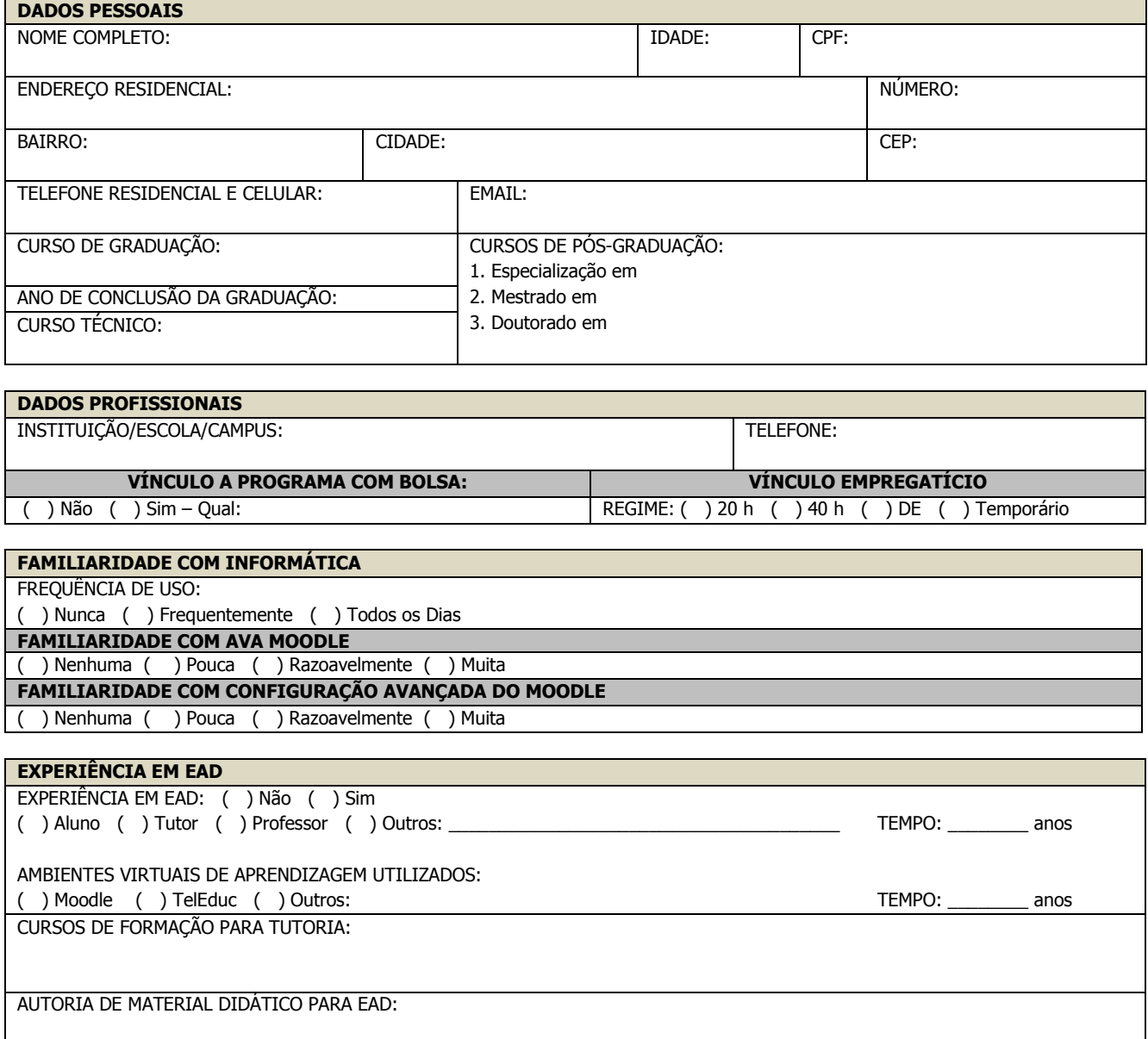

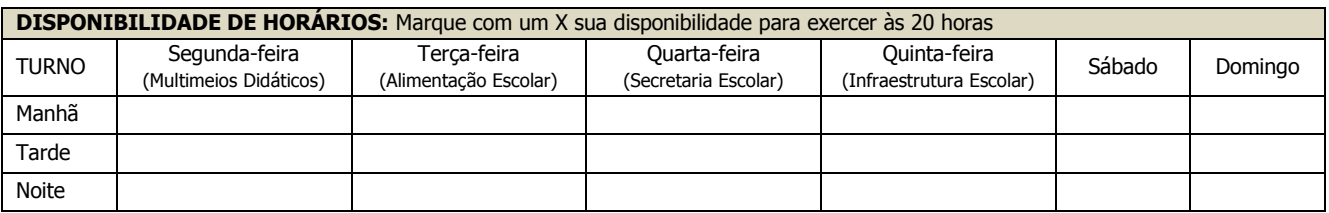